# **USERS GROUP**

# *January 2013* TheBytes of Las Vegas

*A publication of the Las Vegas PC Users* Group www.lvpcug.org *A non profit corporation serving the community since 1985*

**Election of officers** for the Board of Directors is held in March. By law, this Board is necessary to keep our group active. There are five (5) positions: President, Vice President, Executive Director, Secretary and Treasurer. **Nominations for these positions are needed by January 14.** The final slate of candidates will be published in the February Newsletter. The election will be in March 2013 for the fiscal year May 1 through April 30, 2014. To nominate yourself or a friend, to get more details about the offices, or just volunteer to help, please let us hear from you at info@lvpcug.org. Be sure to put "Election Committee" in the subject line. Charles Finnila is Chair of the Election Committee and can also be reached at (702) 243-6418.

# **SIGs (Special Interest Groups)**

### **Dec. 1 Helping Hands and How to**

**Workshop.** From 10AM lights were on but no wall outlet electricity until 12:40PM**.** One previous longtime member rejoined the club. Lee brought in an old computer to give to Jim. Lee also help him fix his other computer. Richard Rosenheim demonstrated how to run an ISO ( movie or file) on a virtual DVD so that it causes the player to think it is playing a actual DVD in the DVD drive**.**

We also learned from a member that you can put a Ribbon IDE Cable in backwards and so be sure the notch matches up and is put in right. Other issues tackled: moving a hard drive from one computer to another, how to access Windows NotePad and copying files to a CD and then copying the files from a CD to a different computer.

The following free programs were reviewed: <http://www.belarc.com/> (Shows all hardware and software on your computer.) http://www.gtopala.com (Shows passwords.)

## **SIGs (Special Interest Groups) continued...**

# **Dec. 8 Novice & Software & Product**

**Review** There were 19 people present, 2 were first time visitors. We were reminded that search engines are a great research tool. A few of the more popular were named. Marilyn demonstrated how to print the contents of a folder in each of 3 different shareware or freeware programs. Questions were answered on what is a folder and the difference between a file and a folder which prompted a short discussion on file extensions/types that are available and a warning about .exe files. How to increase the size of whatever is on a screen was demonstrated after someone asked "how did you do that?" (Use Ctrl and +). Another member wanted to know how to print out their email contact list or address book.

Ceazar stepped up to answer the more advanced questions. One individual was receiving documents from a financial institution and reading them with Adobe X. After reading the documents an effort to delete them was not possible because the delete tab was grayed out, not useable. This led to someone else asking what is the difference between Adobe X and Adobe Reader.

Chuck reminded every one that there are no stupid questions but answers/advice are the responsibility of the people receiving them. The people who volunteer to help with computers are human and can make mistakes. People you pay are not expected to make mistakes but sometimes do. [Editor's comment: One of life's imperfections. Sigh!]

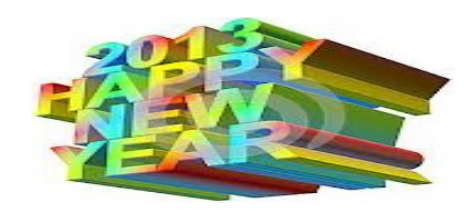

From our Vice Pres., articles you might find of interest: Cloud computing explained http://ask-leo.com/is\_the\_cloud\_dangerous.ht ml?awt\_l=KGIoZ&awt\_m=IzUSA6mnsZdfbL and tools for retooling the brain http://www.lumosity.com/

From our Treasurer, 2 items: 1. A blog for seniors: http://computertutorforseniors.blogspot.com/ 2. Skype is a program that you can talk and see your friends and family. It is easy to install and setup. All you need is a camera and microphone. When you buy a WebCam look for one that has a microphone already in it so you don't have to buy a separate microphone. Many laptops have built in cameras. The best thing about Skype it is totally FREE!!!! Click here to download:

[http://download.cnet.com/Skype/3000-2349\\_4](http://download.cnet.com/Skype/3000-2349_4-10225260.htm.Be) [-10225260.htm.](http://download.cnet.com/Skype/3000-2349_4-10225260.htm.Be) Be sure to contact one of our SIG leaders if you want them to schedule a demonstration.

From Smart Computing magazine, December 2012 issue (with permission): What types of cybercriminal attacks does a **firewall** stop? The job of a firewall is to monitor the Web traffic that comes in and out of our computer, so that only specific types of data are allowed to reach your PC. If the data doesn't meet the right criteria...the firewall will block the data. Firewalls are generally effective at blocking attacks like IP spoofs (...hacker fakes your IP address or another one on the network), port scans (...free ports in your router...to find a loophole) and other suspicious activity...when a hacker attempts to trick his way past security. It can also stop DoS (denial-ofservice) attacks...where the attacker sends an overwhelming series of data packets from a single or multiple IP addresses, in an attempt to bog down Web access. Firewalls are also capable of rejecting communications that were not requested by your computer, such as someone outside you local network trying to connect to your computer.

**The Bytes of Las Vegas is published and sponsored by the Las Vegas PC Users Group. Marilyn Mills, Editor**

# **UPCOMING CLUB EVENTS**

#### **SIG (Special Interest Groups)**

NV Energy is changing their room-use policies and are no longer allowing weekend meetings to be held in the Wengert Room. **Please note our new meeting location below.** This is a month-to-month arrangement. We are looking at other places.

#### **Saturday, January 5, 2013**

How-to Workshop and Helping Hands SIGs 10AM to 4PM Location below.

#### **Saturday, January 12, 2013**

- Novice SIG 1PM to 3PM - Software & Product Review 1PM to 4PM

Location below.

**Location (NEW)** for both January 5 and 12: ITT Technical Institute, Theory Room # 4, 3825 W. Cheyenne Ave, North Las Vegas, NV 89032. Use the student entrance on the east side of the building, then straight ahead to last room on the right.

#### **UPCOMING COMMUNITY EVENTS**

UNLV Continuing Education catalog for Spring 2013 lists several computer classes which may be of interest to you. Classes there are usually less expensive than other for fee learning situations. Go to their website: http://continuingeducation.unlv.edu/catalog

Of course membership in LVPCUG is your biggest bang for the buck. Where else can you learn, have problems diagnosed and hardware sometimes fixed for \$30 per year?

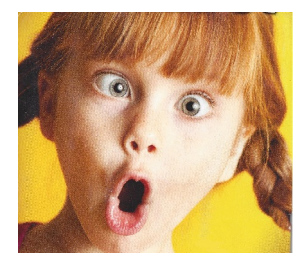

Photo courtesy of Zions Bank magazine "Community" inside front cover, ad for Utah [www.youthvillage.com,](http://www.youthvillage.com,) Nov-Dec 2012.